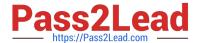

# A00-260<sup>Q&As</sup>

SAS Data Integration Development

# Pass SASInstitute A00-260 Exam with 100% Guarantee

Free Download Real Questions & Answers PDF and VCE file from:

https://www.pass2lead.com/a00-260.html

100% Passing Guarantee 100% Money Back Assurance

Following Questions and Answers are all new published by SASInstitute
Official Exam Center

- Instant Download After Purchase
- 100% Money Back Guarantee
- 365 Days Free Update
- 800,000+ Satisfied Customers

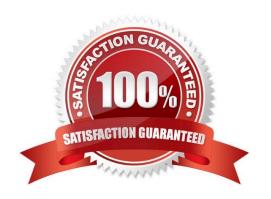

### https://www.pass2lead.com/a00-260.html

#### 2024 Latest pass2lead A00-260 PDF and VCE dumps Download

#### **QUESTION 1**

When using the Table Loader transformation to load an existing target table that contains one or more indexes in SAS Data Integration Studio, which statement is true?

- A. Indexes are removed when the Table Loader executes and must be re-created using the Table Structure transformation.
- B. Indexes are automatically preserved when the Table Loader executes.
- C. Indexes are removed at the beginning of the load process and must be re-created in a subsequent job step.
- D. Indexes can be removed or preserved at the beginning of the process depending on options chosen. Additional table loader options specify whether to re-create the index at the end of the process.

Correct Answer: D

#### **QUESTION 2**

In SAS Data Integration Studio, source table records and dimension table records are combined for output using which transformation?

- A. Data Validation
- B. Lookup
- C. DataFlux IS Job
- D. Table Loader

Correct Answer: B

# **QUESTION 3**

Which statement correctly defines a System DSN?

- A. Not specific to an individual user. Anyone with permission to access the data source can use it.
- B. Specific to an individual user. It is available only to the user who creates it.
- C. Not specific to an individual user. It can be shared among users even though it is created locally.
- D. Specific to an individual user. But it can be shared among users.

Correct Answer: A

# **QUESTION 4**

Which statement best describes a deployment directory as used in the Schedule Manager in SAS Management

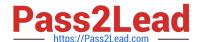

# https://www.pass2lead.com/a00-260.html

## 2024 Latest pass2lead A00-260 PDF and VCE dumps Download

#### Console?

- A. A folder or directory location on a server where the SAS code from a deployed SAS Data integration Studio job is stored.
- B. A location in the metadata repository where job flows are deployed.
- C. A location in the SAS Management console job directory storing the metadata for jobs that can be added to job flows.
- D. A SAS Folder in the Schedule Manager plug-in within SAS Management Console containing listings of all flows organized by server type.

Correct Answer: A

#### **QUESTION 5**

In SAS Data Integration Studio, surrogate and retained key values are:

- A. generated by the Lookup transformation
- B. copied from source tables into dimension tables
- C. generated by the SCD Type 2 Loader transformation
- D. copied from dimension tables into source tables

Correct Answer: C

A00-260 PDF Dumps

A00-260 VCE Dumps

A00-260 Braindumps